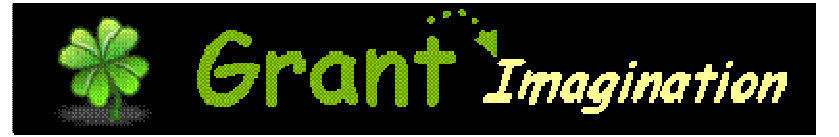

# **Grant Elementary School Technology Skills Benchmark Continuum**

Petaluma City Schools Proposed and Piloted 2007-2008

# **Technology Skills Benchmark Continuum<br>Table of Contents**

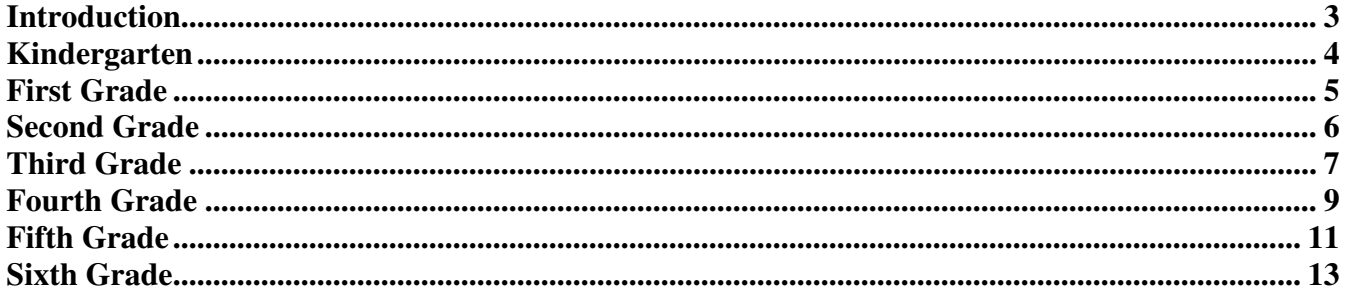

# **Introduction**

Grant Elementary School has operated a computer lab for 10 years. During that time, the educational use of the lab has extended beyond grades 4-6 to primary grades and even to Kindergarten. During this tenure, the national view of educational technology use has changed from "edutainment" applications to fully integrated standards-based curriculum with technology skills learning. The focus is less on drill and practice and more on critical thinking, problem solving and decision-making. The evolution of educational beliefs, along with the Petaluma City Schools adoption of the ISTE National Educational Technology Standards for Students (NETS.S), has precipitated a more specific, trackable and grade leveled functional skill set. Like all learning opportunities, skills are mastered over time. A steady, scaffolded and directed set of skills is required for success. At Grant, we believe that teaching integrated technology-based curriculum prepares students for success at the secondary schools where individual or small group attention and consistent access to technology are still not guaranteed. This document:

- Identifes and documents the skills needed for each grade level
- Provides a framework from which teachers can create integrated curriculum with an understanding of previously developed skills and new skills required for a project
- Aligns skills with the newly adopted district NETS.S standards

These skill sets were based on and adjusted to fit our access and profile at Grant School from the Kent School District (http://www.kent.k12.wa.us/ksd/it/inst\_tech/index.html), an experienced and accomplished leader in identifying and integrating technology into curriculum. Skills were introduced in the 2007-2008 school year to students as a pilot and have been adjusted based on actual use, time alotted and project assignments. The current skill set reflects this first year's pilot adjustments.

# **Summary of Year 1**

We began teaching the skill sets for each grade at the beginning of the second trimester. This initial year has been an introductory year for a defined set of skills as well asking students to be responsible for learning those skills. While not at the "independent" use level for all skills in grades 1-6 as defined in the continuum, we have made significant progress. As a result, several recommendations are made for Year 2.

- Adoption of a ethics curricula (CyberSmart, Quick,  $21<sup>st</sup>$  Century Information Fluency Project, etc.) for ethics with introduction and follow-up in the classroom outside of lab time; lab time will be used to work through "online" examples and assignments.
- Keyboarding begans formally in third grade, but it should be done more often for less time with initial "kickstart" sessions for grades 4, 5 and 6 since typing is foundational to writing skills using technology.
- Perhaps have some contest or other method for cementing the necessary computer and technology we can all communicate more easily.
- Determining which skills are necessary for classroom management so they can be taught and emphasized to allow independent working in classrooms using technology.
- Continue to identify and refine skills in one grade for use in projects in the next grade.

\* All Skills are introduced in Kindergarten, and assistance is expected for each skill although some Kindergarten students may be able to achieve a skill independently.

#### *Students Will…*

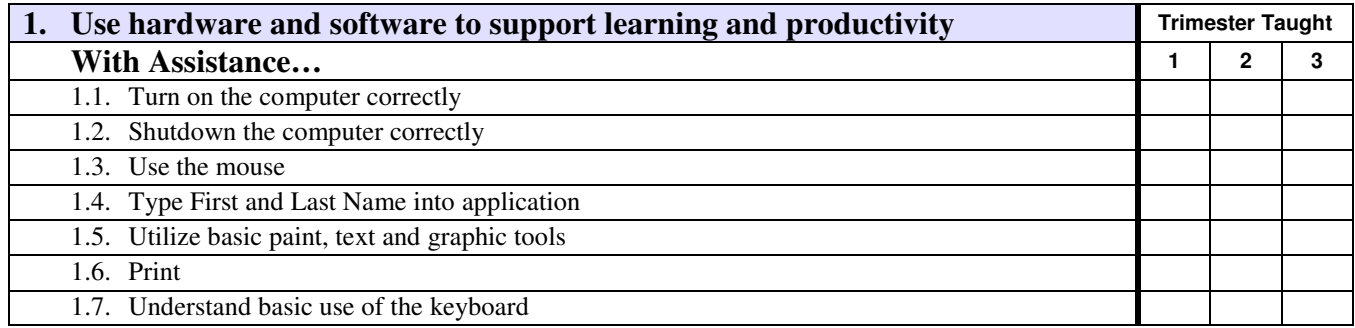

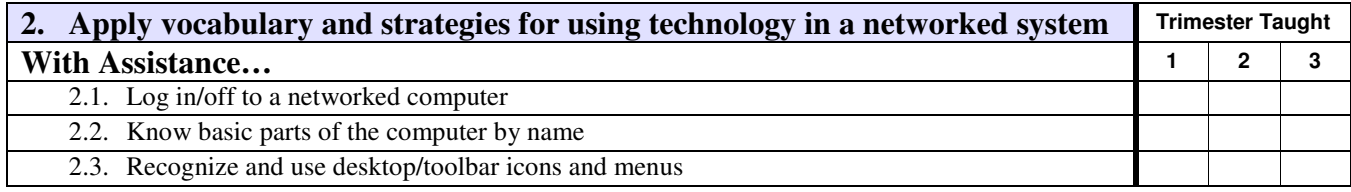

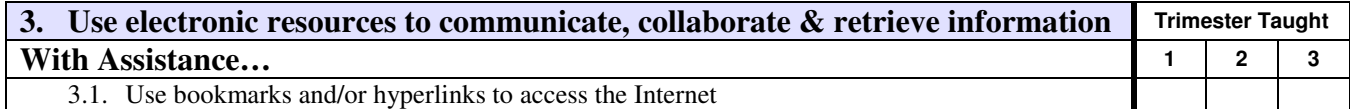

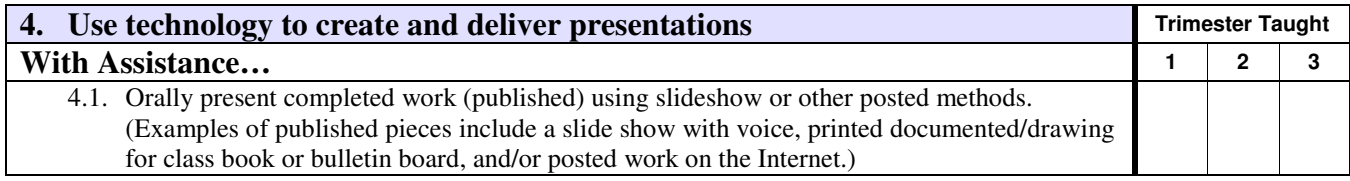

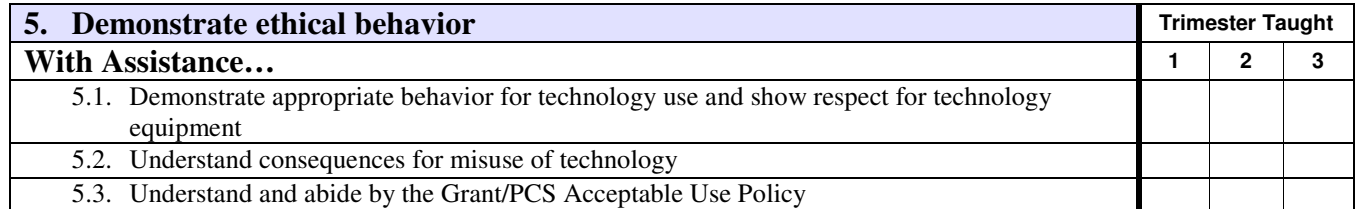

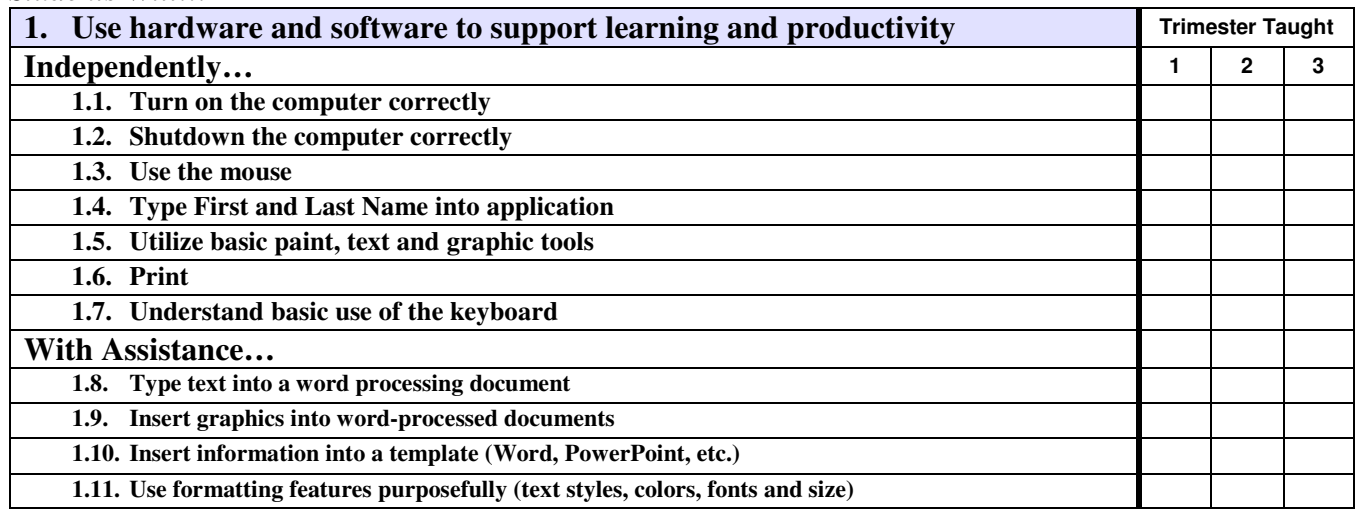

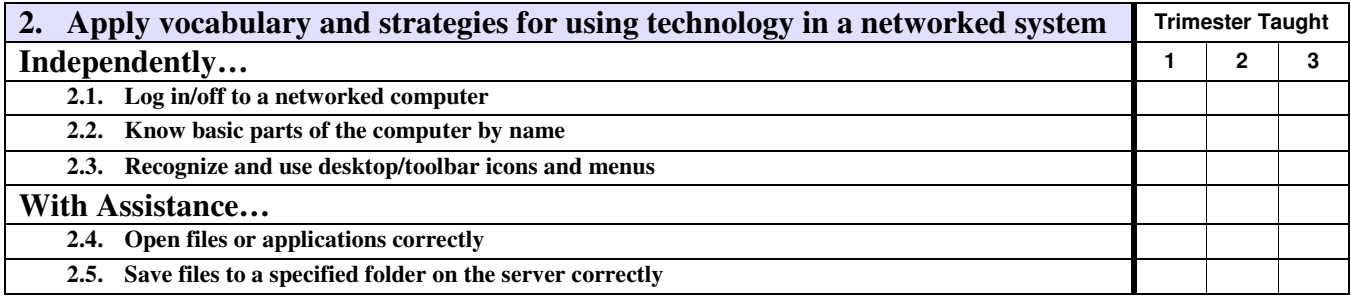

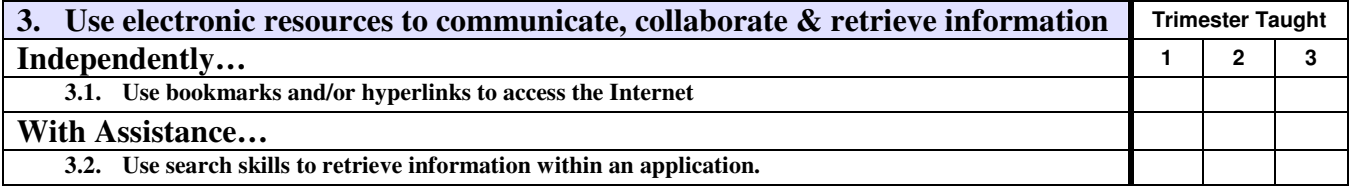

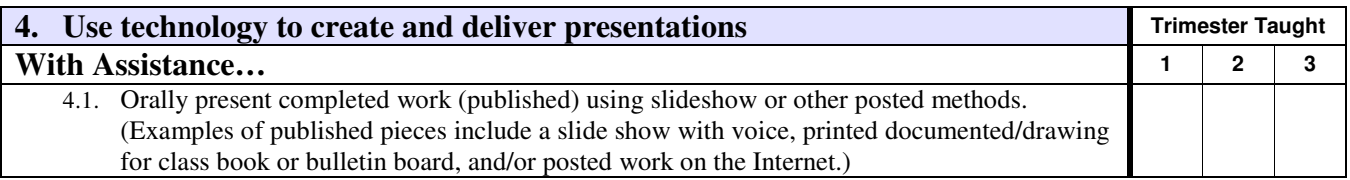

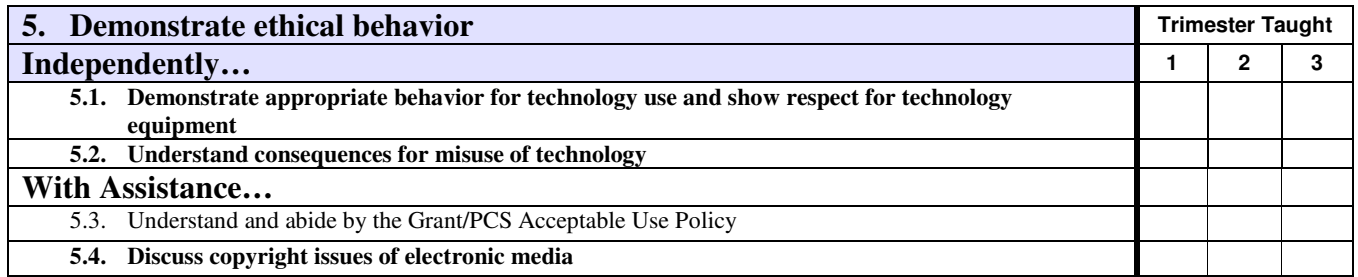

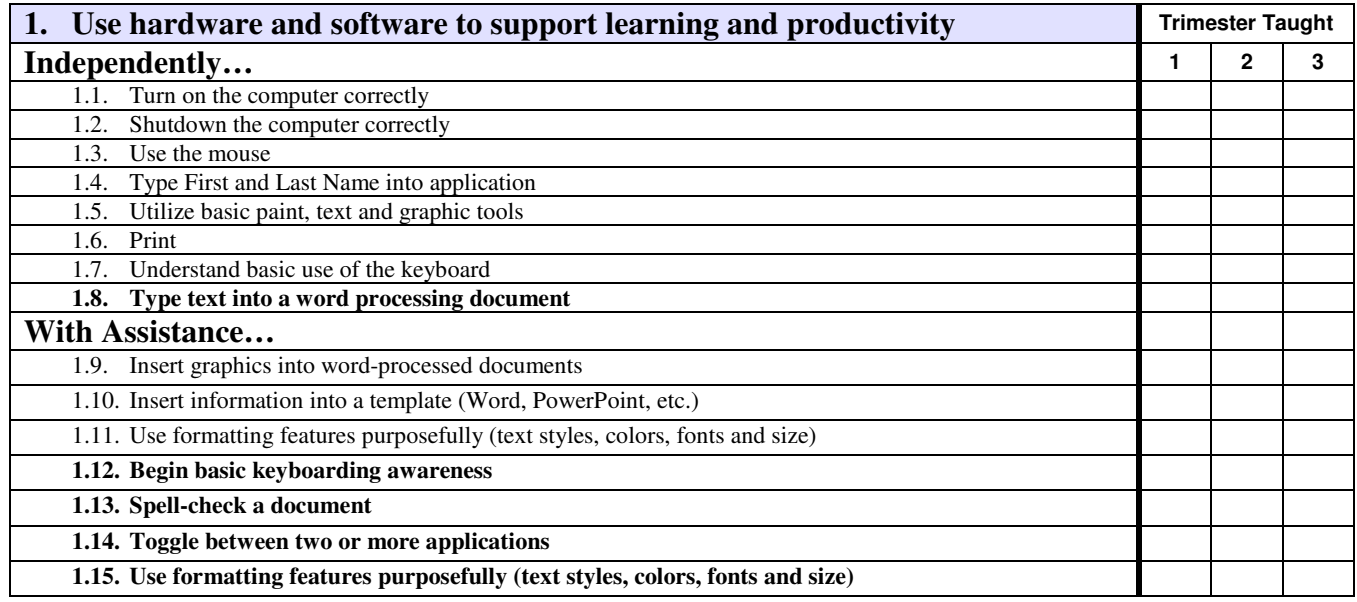

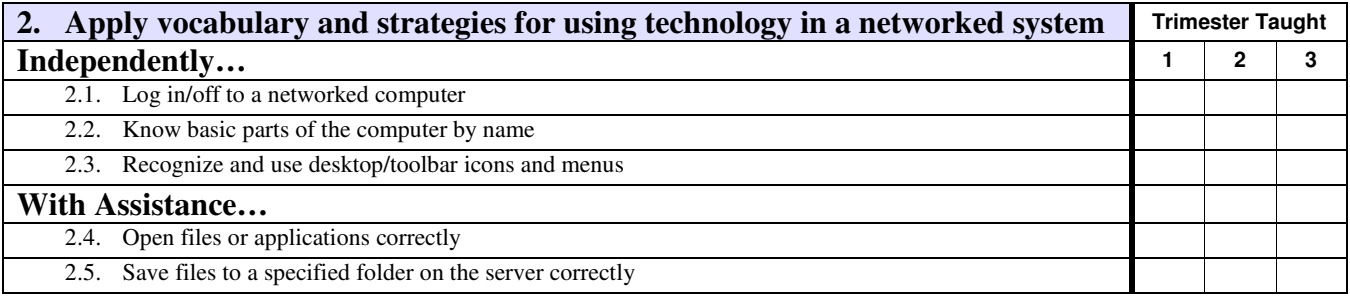

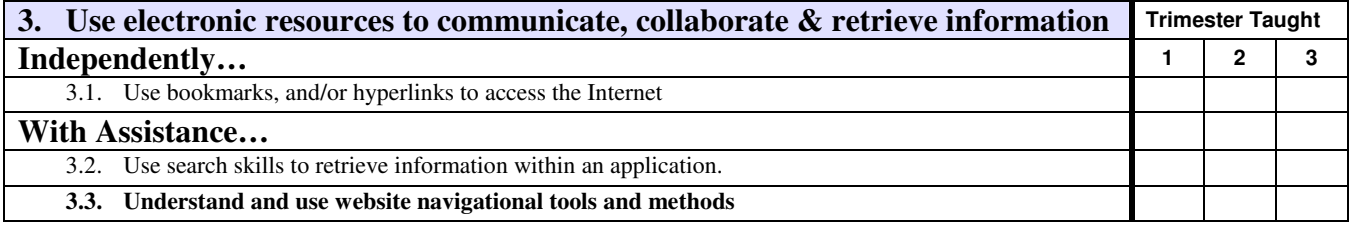

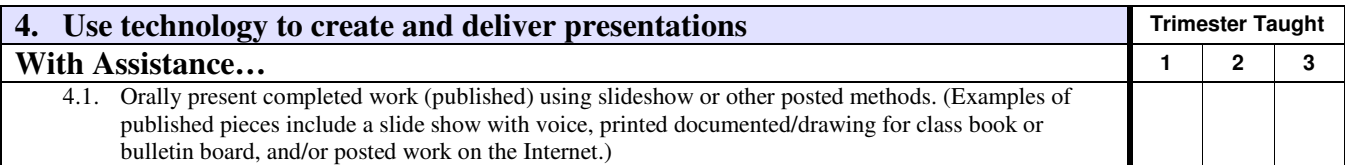

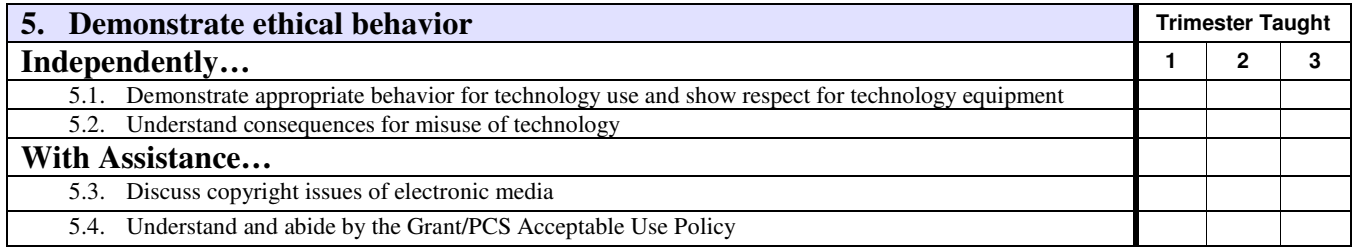

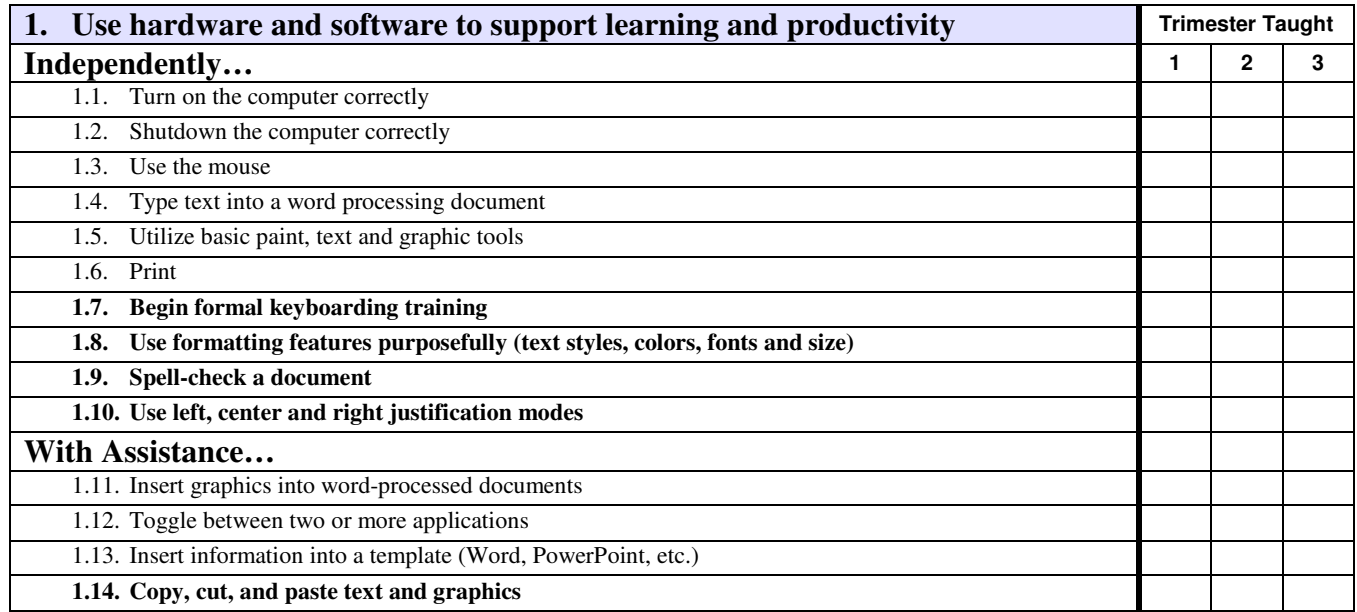

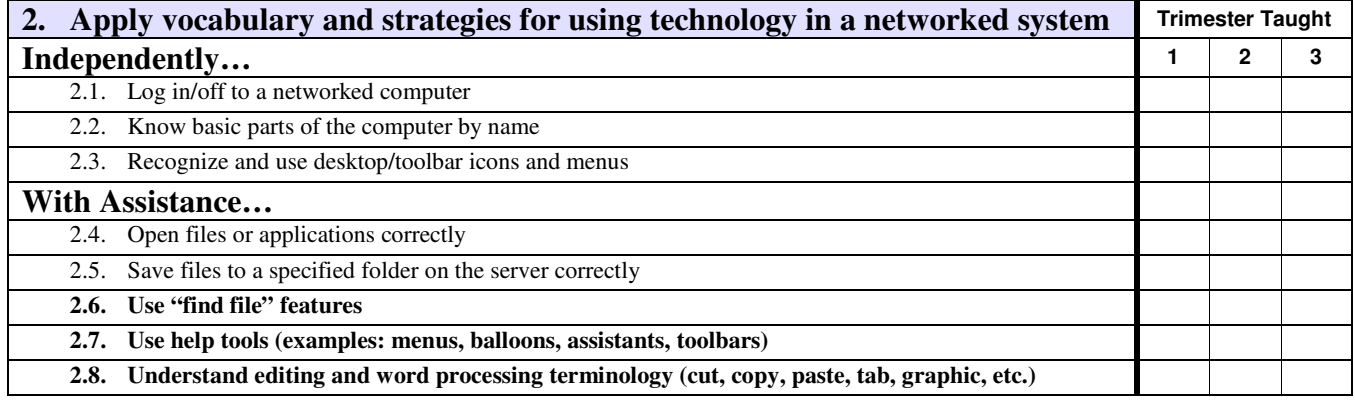

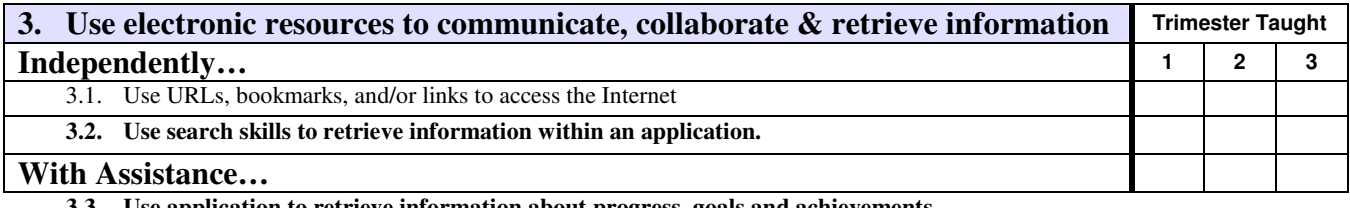

**3.3. Use application to retrieve information about progress, goals and achievements** 

#### **Student Assessment Scores**

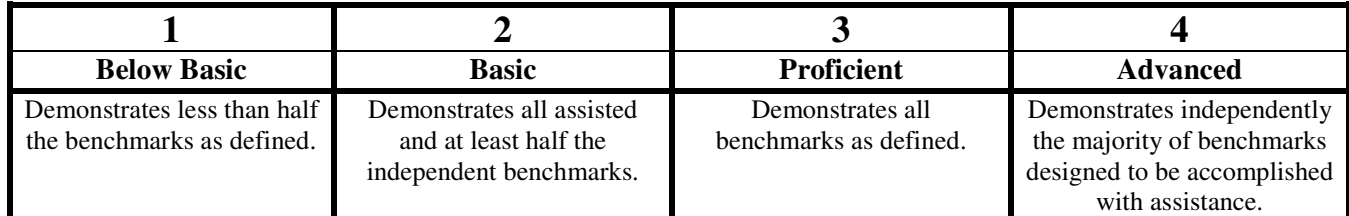

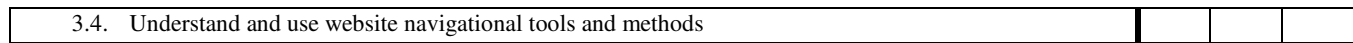

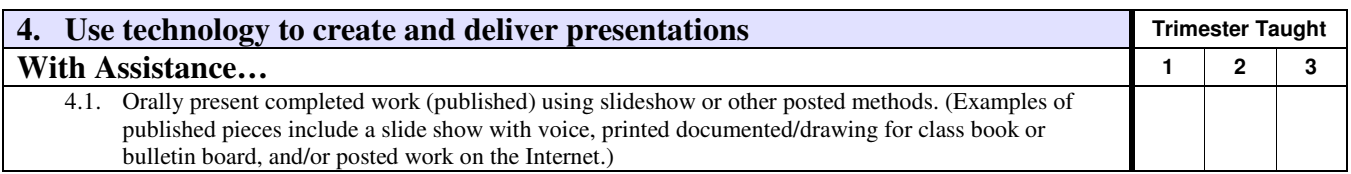

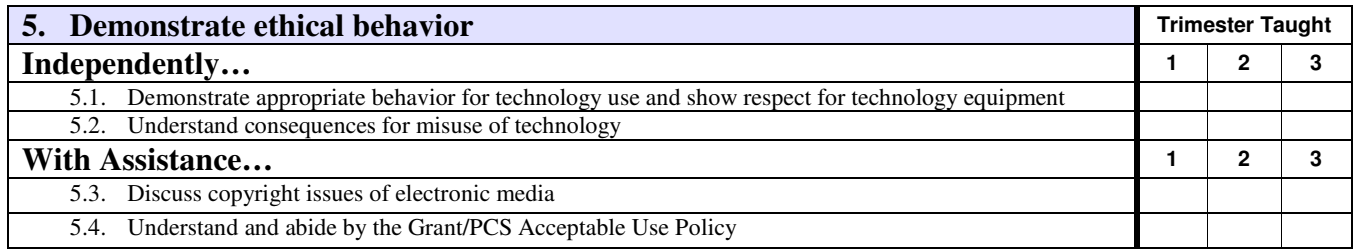

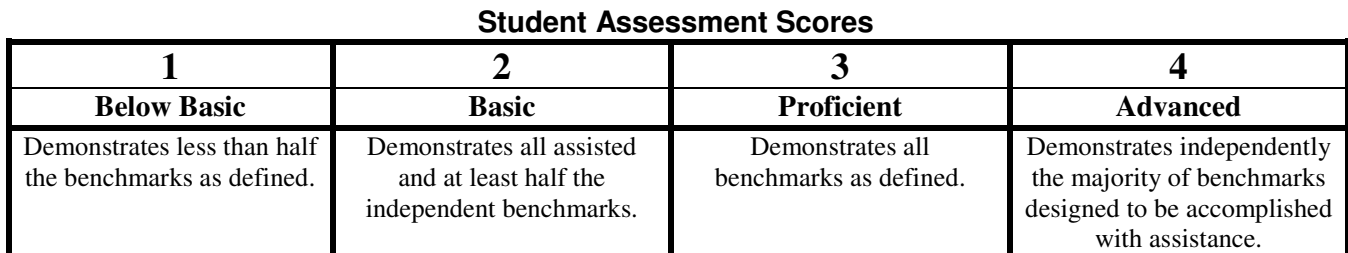

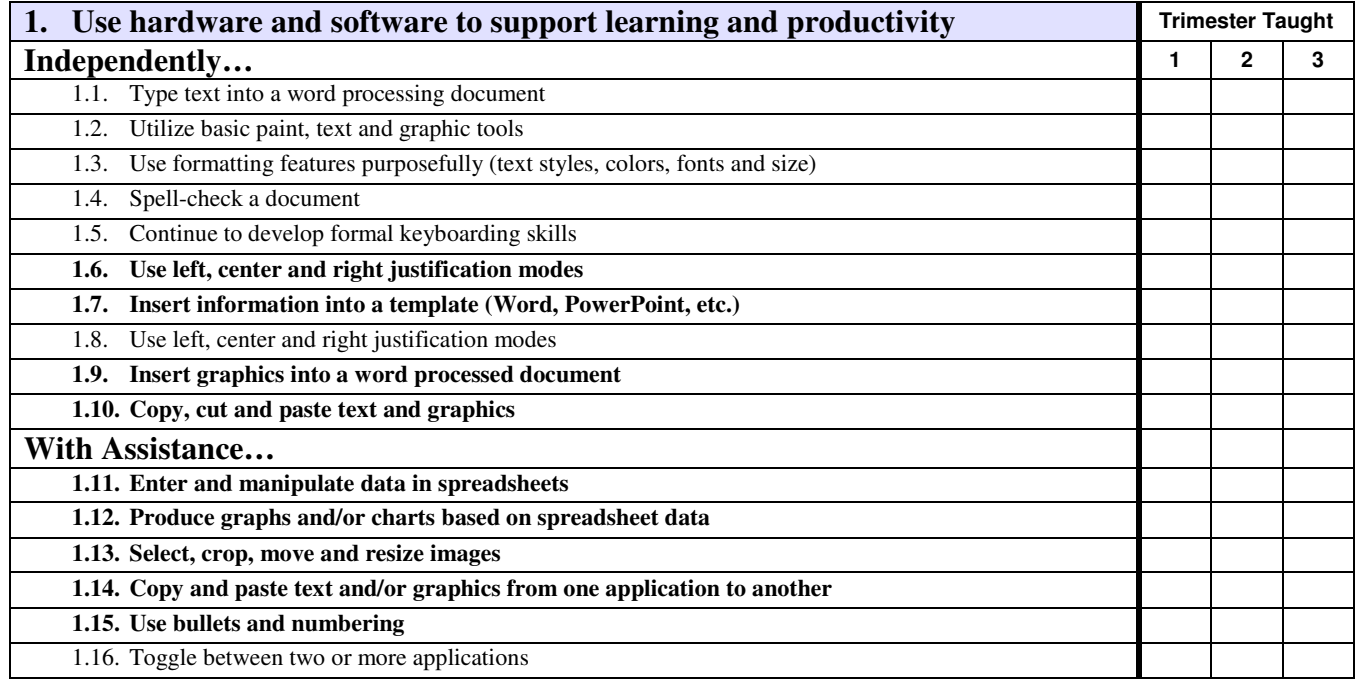

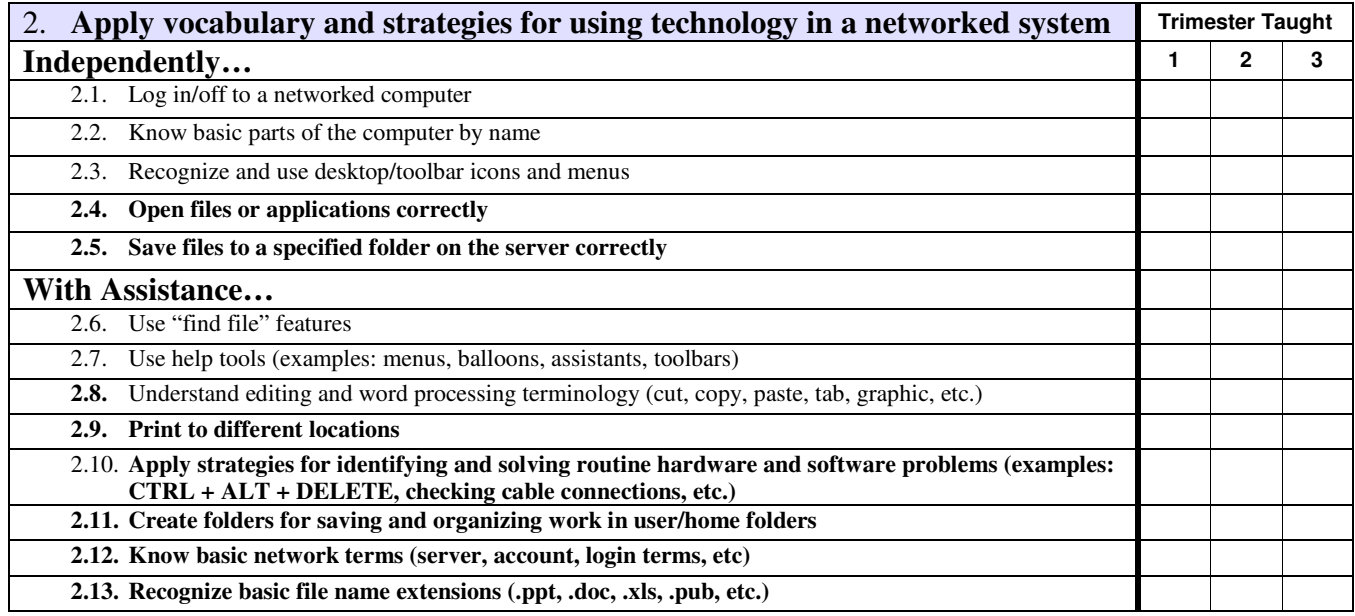

# **Student Assessment Scores**

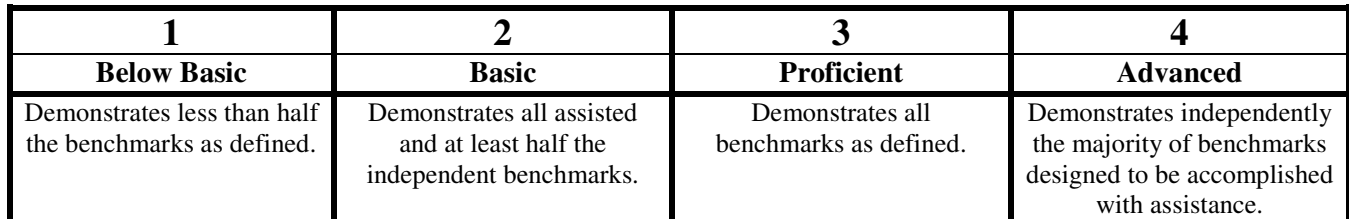

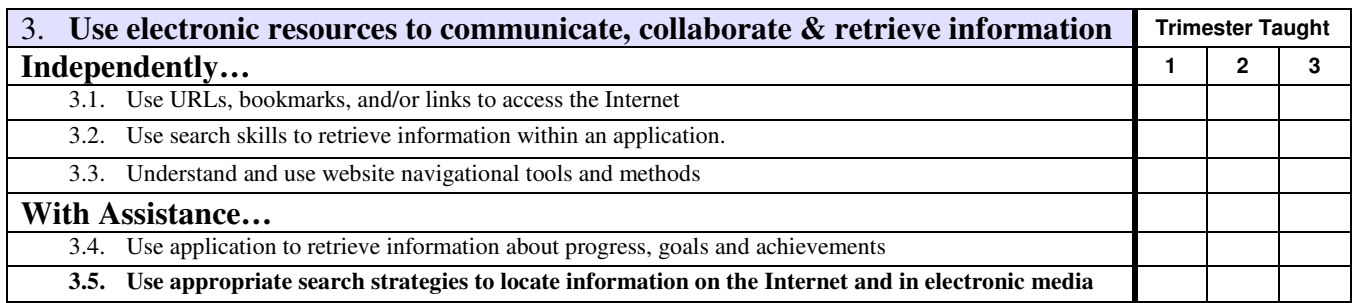

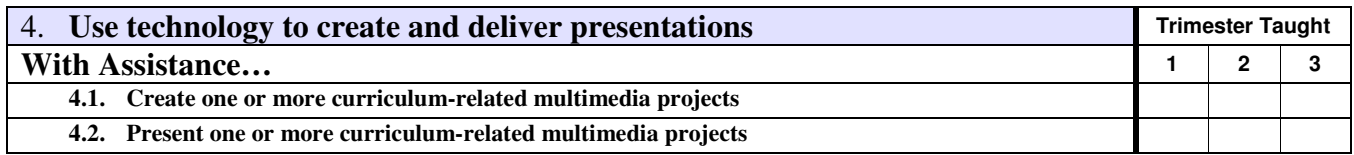

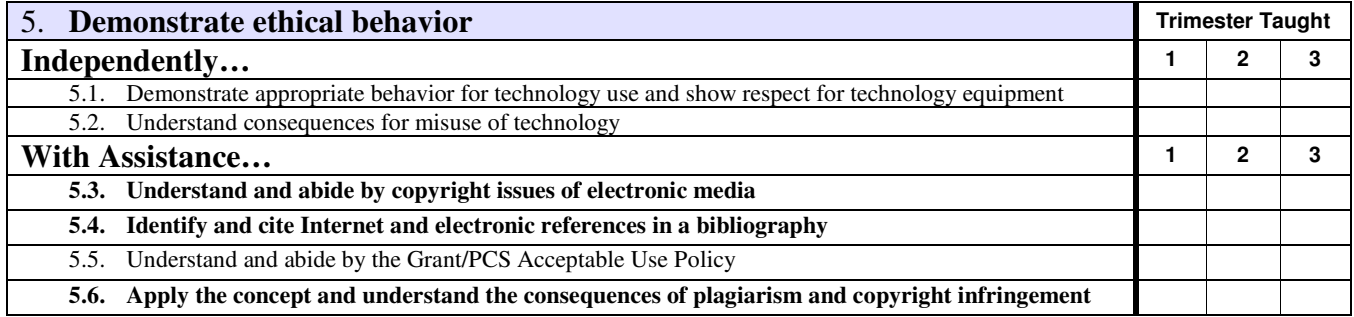

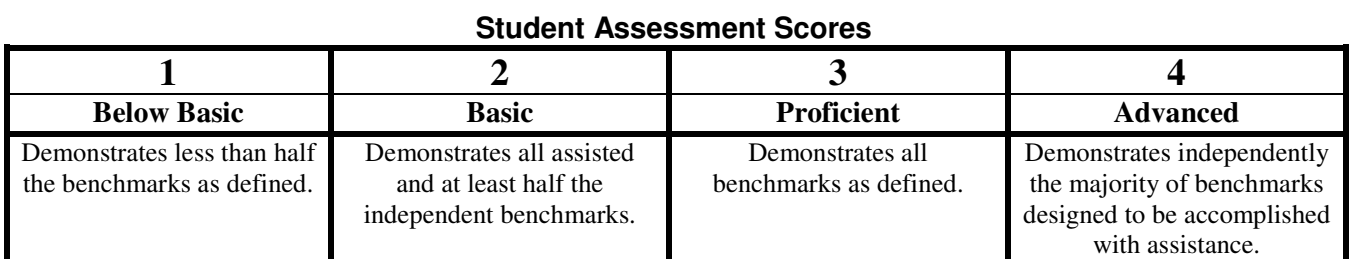

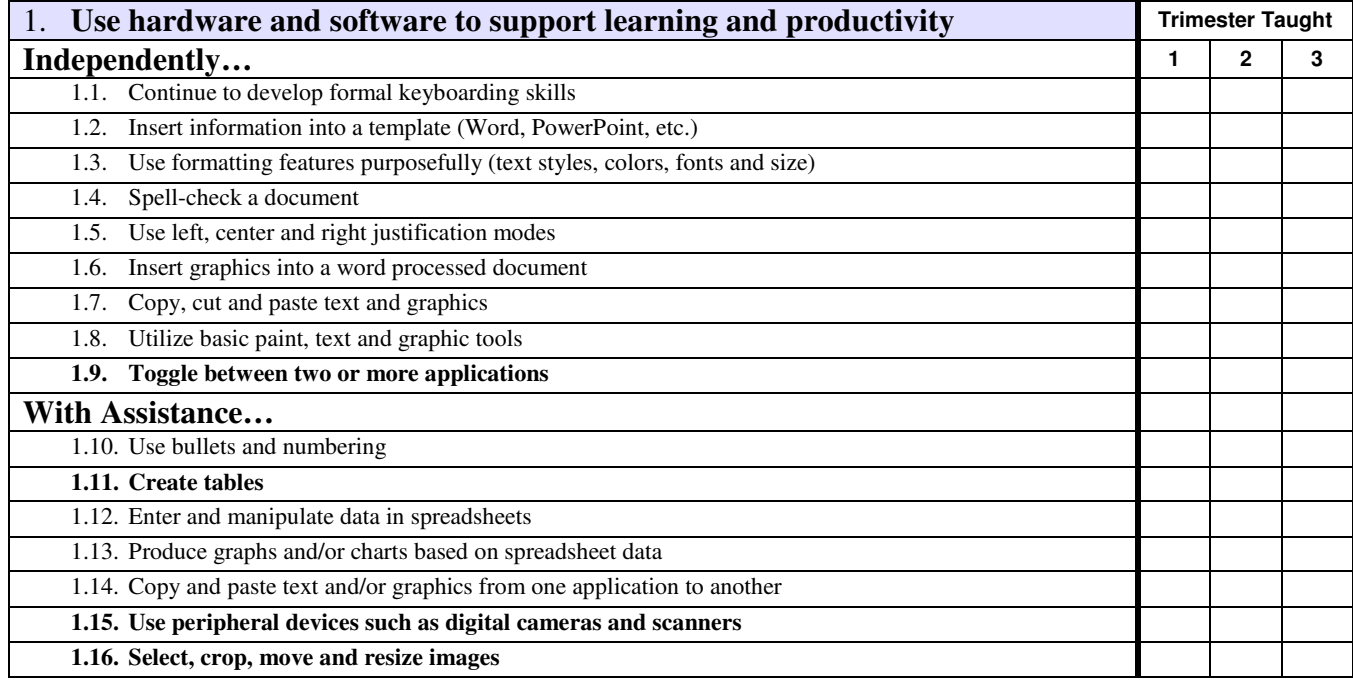

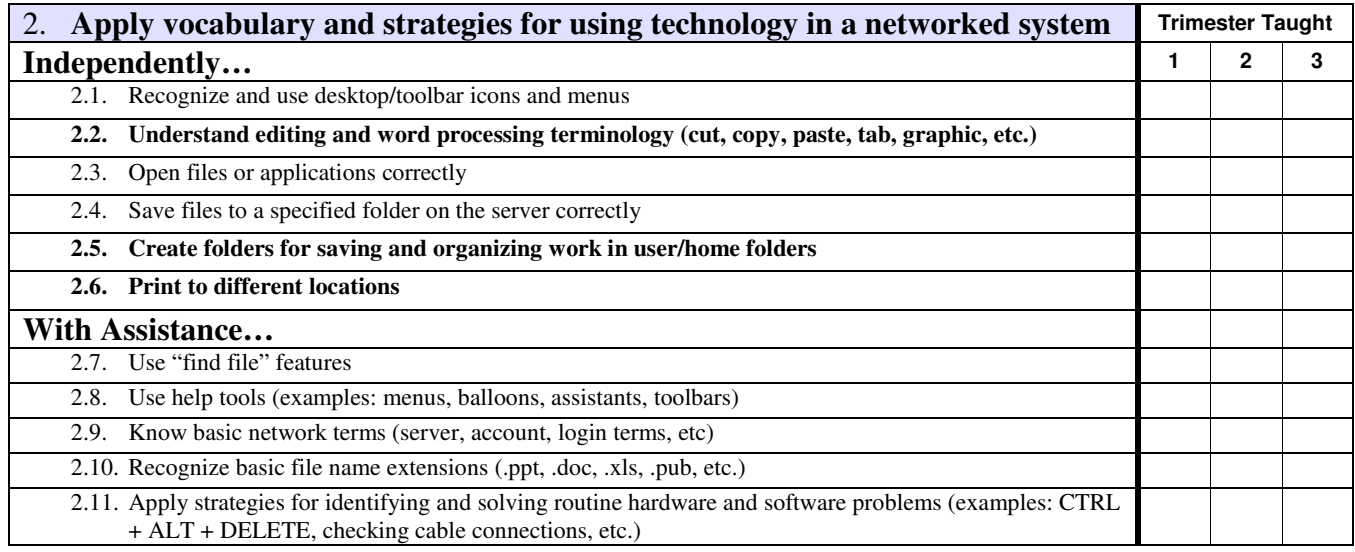

# **Student Assessment Scores**

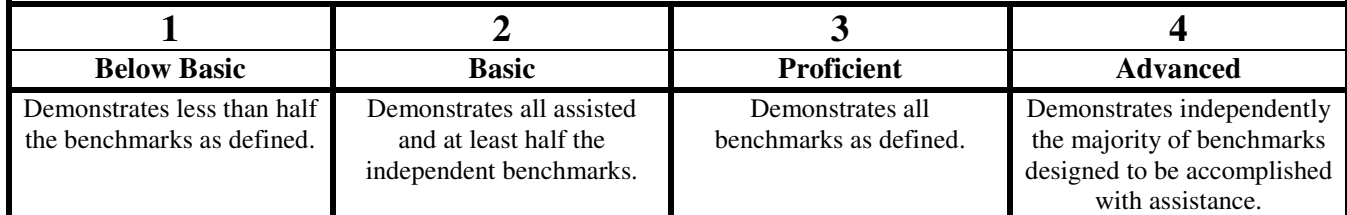

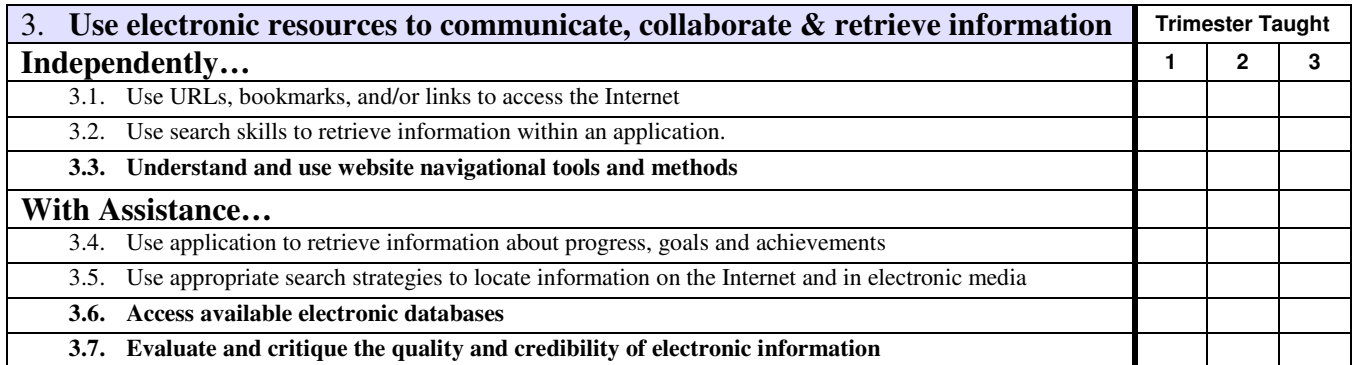

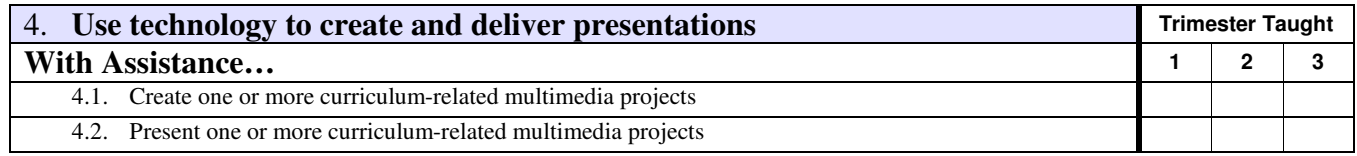

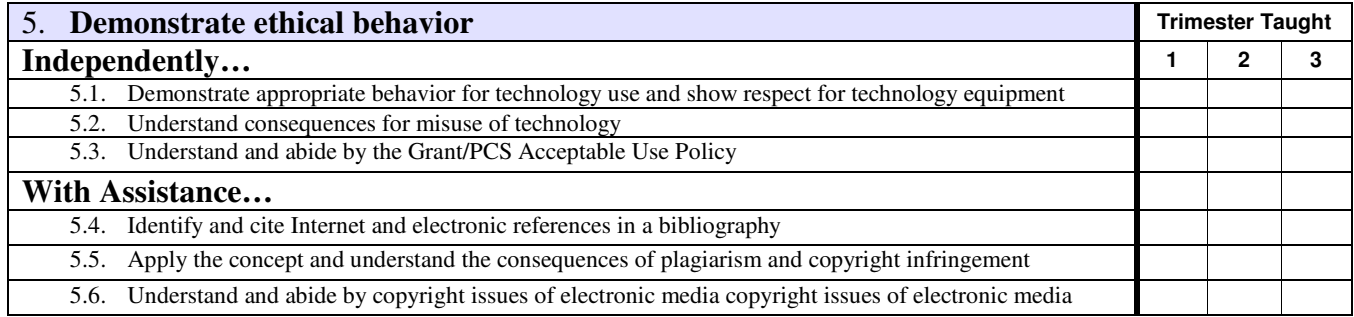

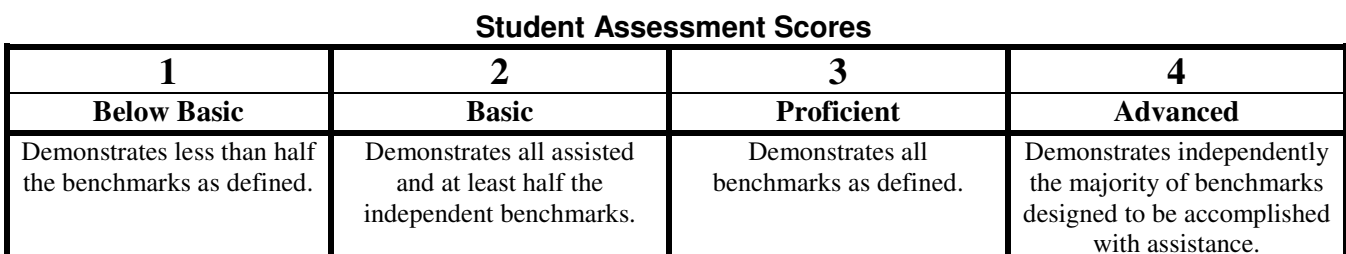

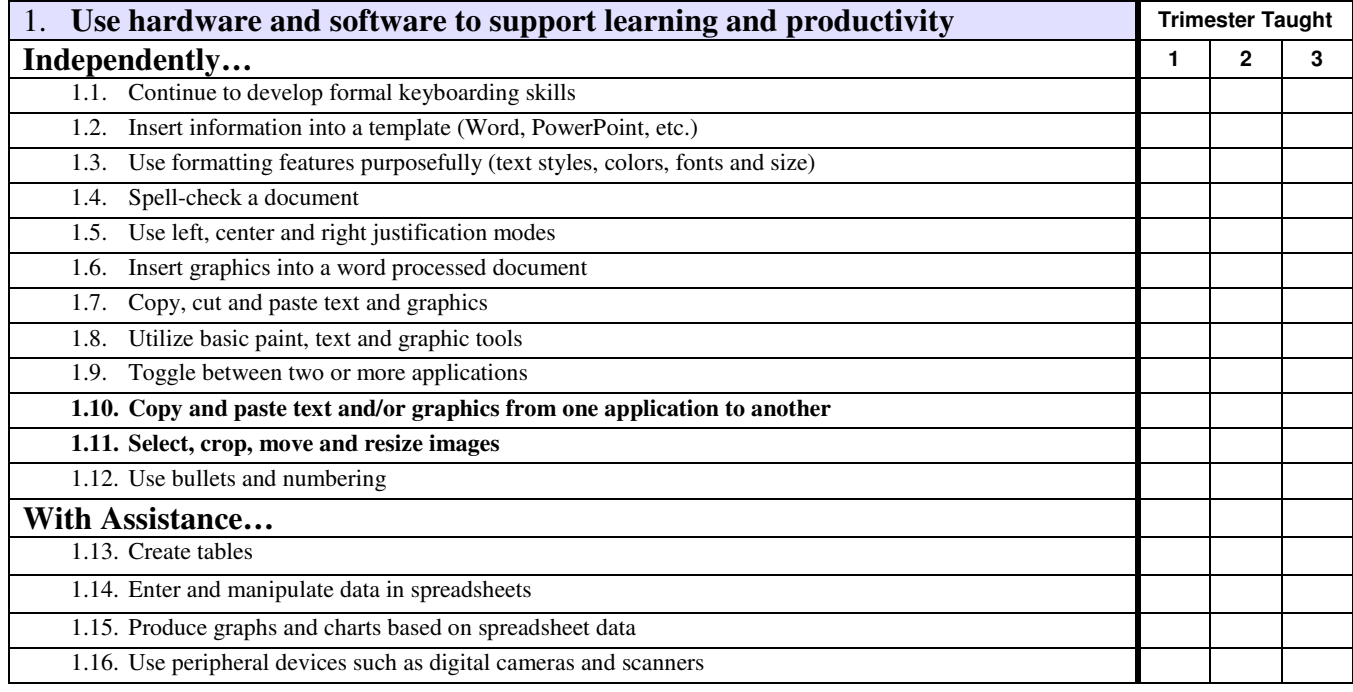

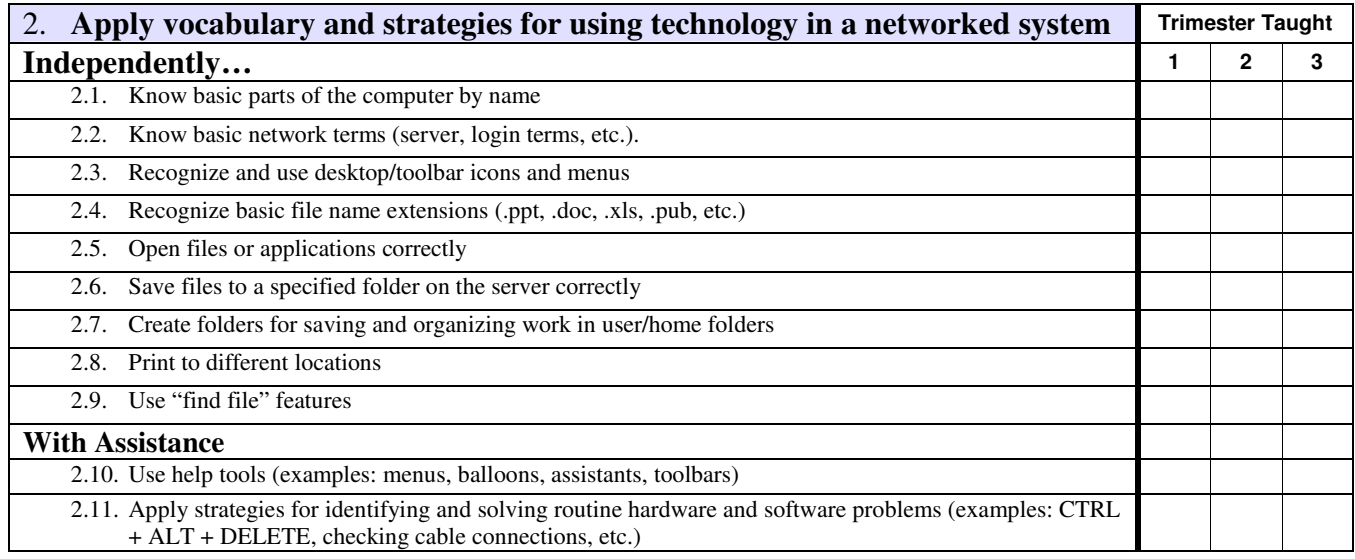

# **Student Assessment Scores**

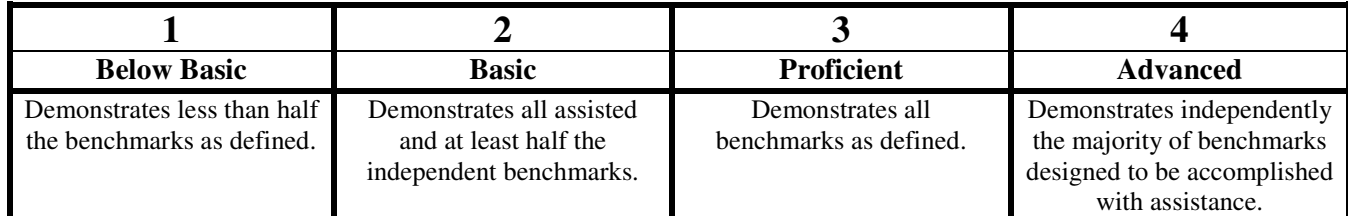

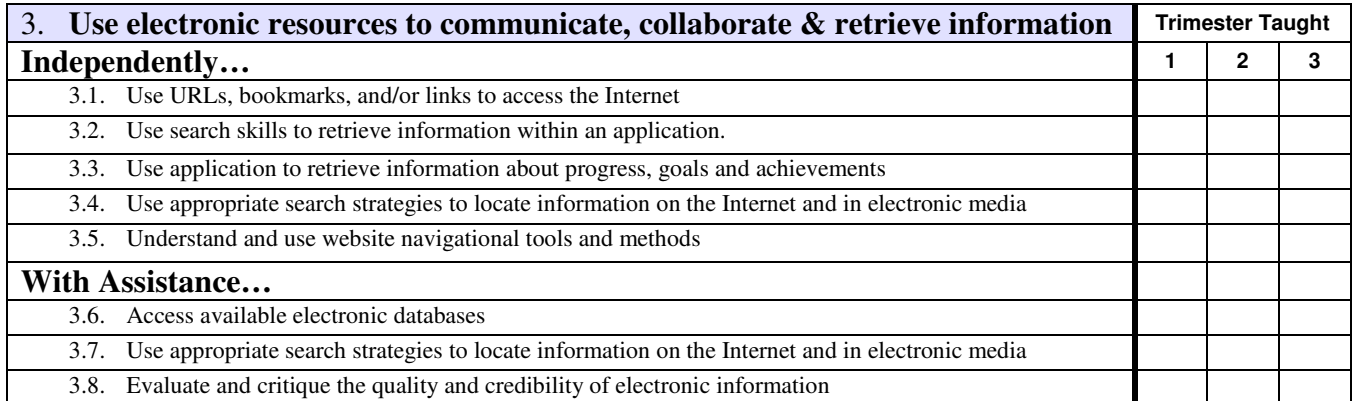

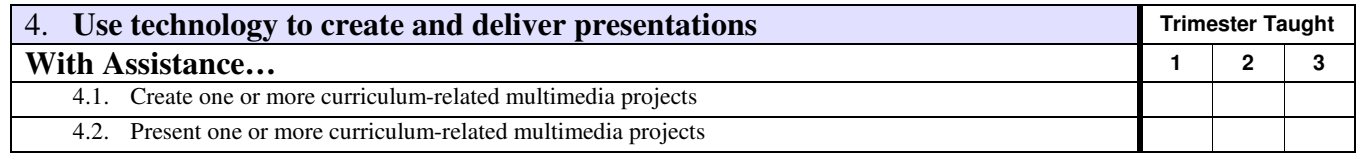

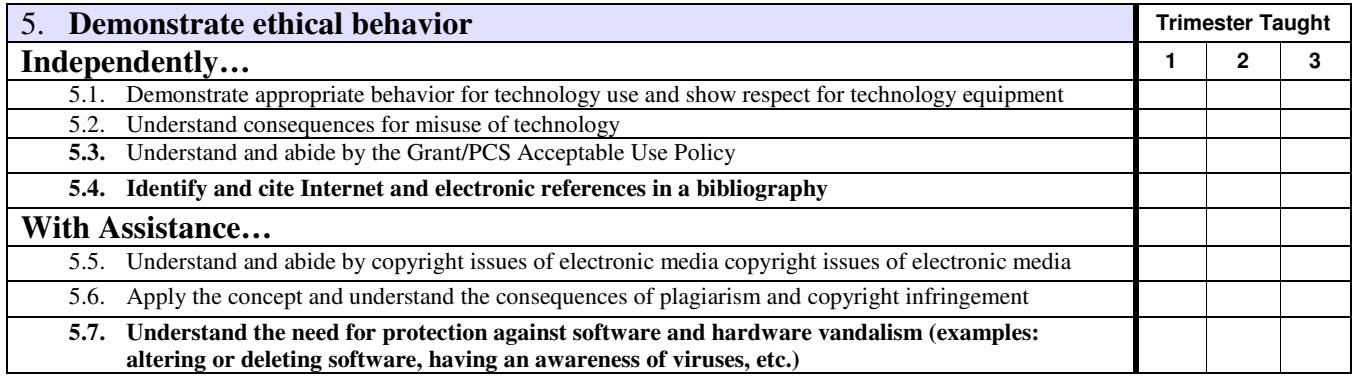

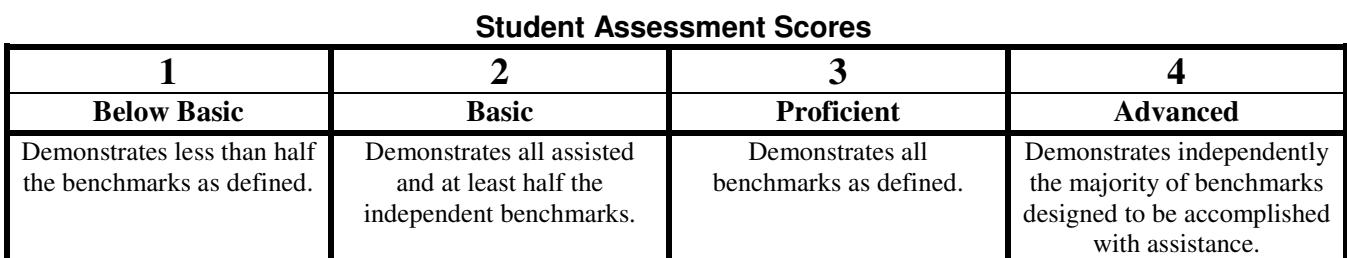